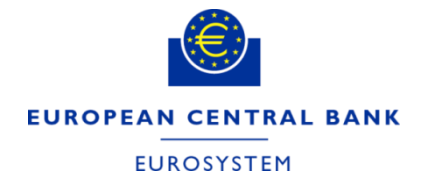

# **Questions & answers**

TARGET Consolidation Contact Group (TCCG)

**ECB-UNRESTRICTED UPDATABLE**

**15 June 2022**

**DG Market Infrastructure and Payments** T2-T2S Consolidation

## **Questions and Answers 1**

#### **Question 1**: **LT from AS technical account to the Settlement Bank RTGS DCA (procedure D)**

In the AS settlement procedure D the liquidity from AS technical account to the Settlement Bank's RTGS DCA can be initiated via A2A pain.998 sent by the AS. Is it possible to transfer liquidity from AS technical account to the RTGS DCA via U2A?

#### **Answer**

Debiting an AS technical account is not possible in U2A.

A liquidity transfer can only be initiated via A2A as pain.998 sent by the AS or its CB on behalf.

# **Questions and Answers 2**

#### **Question 2**: **List of U2A actions for which NRO will be implemented**

With regards to the implementation of NRO, lists of concerned U2A screens are available for T2S, TIPS, CLM, RTGS and CRDM in several documentation. But they are not for BILL, ECONS II and BDM.

Would that be possible to have the overviews of the planned implementation of NRO for U2A screens also for these remaining components before NRO is finally implemented.

This information is needed in order to be better support customers.

# **Questions and Answers 2**

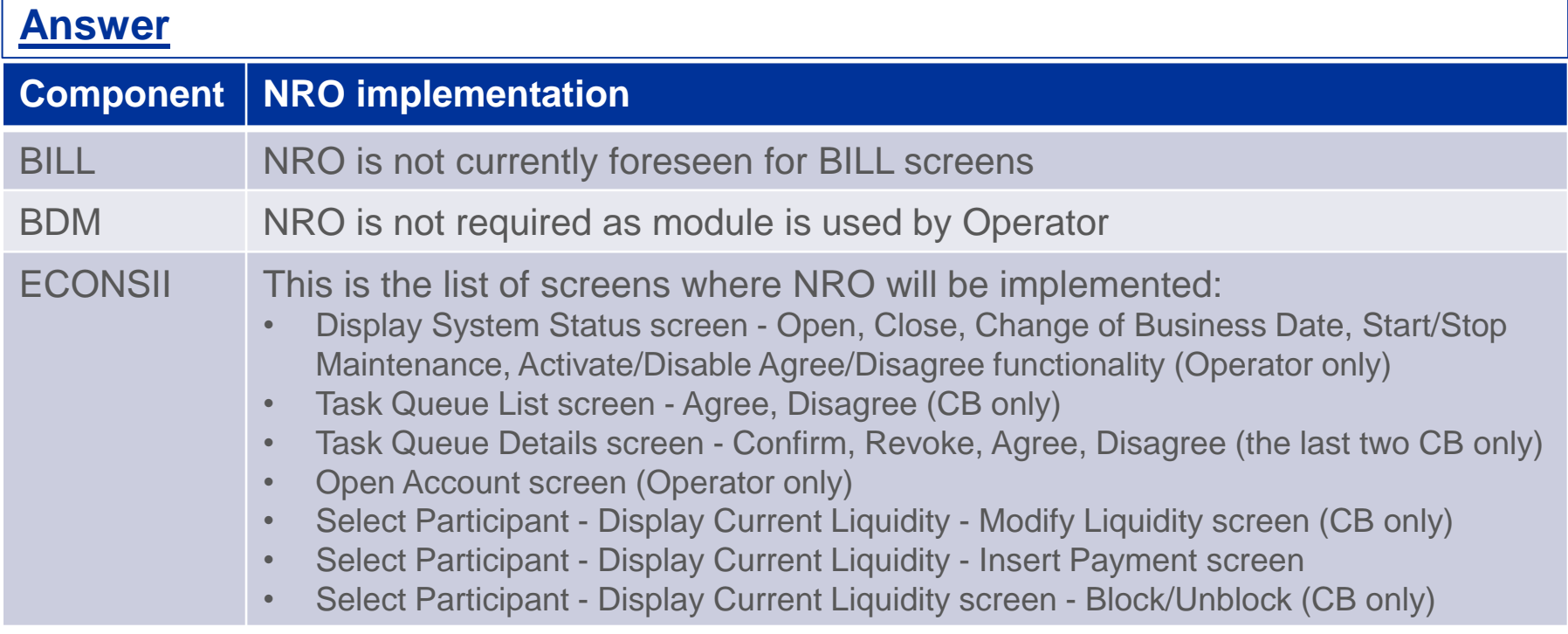

#### **Thank you for your attention!**

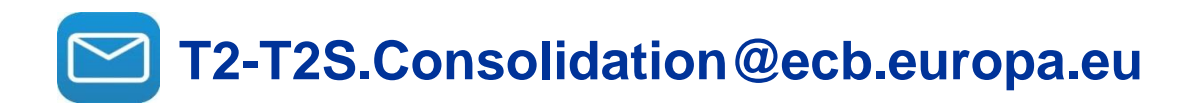

[www.ecb.europa.eu/paym](https://www.ecb.europa.eu/paym)

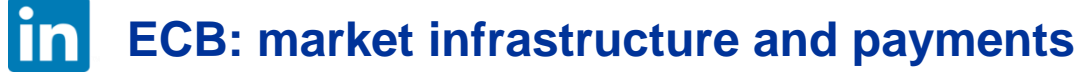